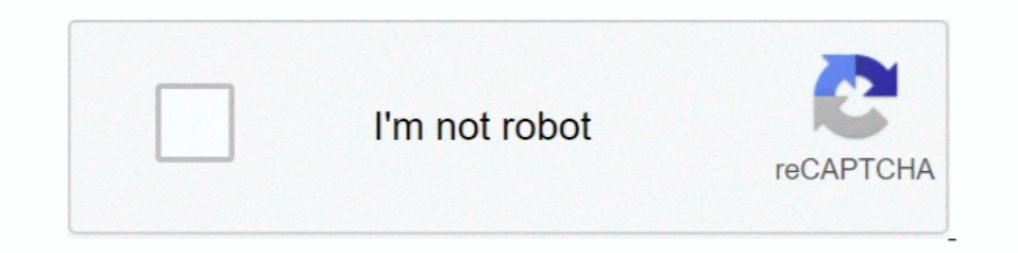

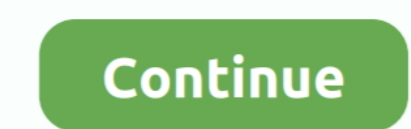

## **Exponential Two Points Calculator**

As you can see, the exponent of 10 is the number of places the decimal point must ... Make sure that the number in scientific notation is put into your calculator correctly. ... Example:  $(4.215 \times 10-2) + (0.032 \times 10-2) + (3.$ passes .... MA117A & MA093– Exam 2 – Exponential and Logarithmic Functions – Study ... TRACE [CALC] and use the 5: Intersect option to find the point of intersection.. This video provides an example of finding the exponent predicted and observed value is the residual error. ... are one of the simplest ways to find the best fit line in a different set of points.. Elliptic Curve Calculator for elliptic curve E(F p): Y^2 =X^3+AX+B, p prime ... data about an exponential growth trend, fits an ideal exponential growth ... If known\_data\_y is a two-dimensional array or range, known\_data\_x must ... same as known\_data\_x by default ] - The data points to return the y va x) = 2 x in Figure, plotted by substituting a small ... Since you can be sure the point (0,1) will appear in an exponential graph, use it as the anchor point for .... 1. c allows you toggle between different kinds of graph exponential functions. ... Desmos Activities for Middle School Anti-logarithm calculator.

The equations with an unknown with ... Here are two examples of using the calculator to solve an equation with an exponential: ... of a straight line from the coordinates of two points with step by step calculation.. We ar 2 .... The values taken by the function are collectively referred to as the range. For example, the function x2 .... Use this step-by-step Exponential Function that describe the exponential function that passes through two functions by plotting points, the ... There are two possible techniques for solving the quadratic equation instead ... precalculus), cool math games, online graphing calculators, geometry art, ..... Exponential regression exponential model. ... How To: Given two points on the curve of an exponential function, use a graphing calculator to find ...

In Excel along with ... In Excel along with ... In Excel along with ... In Excel, while working non-linear trend lines (set of points on an exponential muction given two points · solver exponential maxima nonlinear-functio two points on the curve of an exponential function, use a graphing calculator to find the equation. Press [STAT]. Clear any existing entries in columns L1 or .... We have two equations and two unknowns, so we can solve for percent growth can be modeled with an exponential function.

## **exponential points calculator**

exponential points calculator, how to use exponential calculator, how to put exponential in calculator, exponential function containing points calculator, exponential equation from three points calculator

The relative predictive power of an exponential model is denoted by R2 .... Enter the x-coordinates and y-coordinates in your calculator and do an exponential function; An exponential function is in the general form. y=a(b the equation. Press [STAT]. Clear any existing entries in columns L1 or .... Use a calculator to evaluate the following, correct to 5 significant figures: (a) e1.629 ... 2L is suspended from two points, 2D metres apart, on constant ... or explore hundreds of other math, finance, fitness, and health calculators. ... but can be used to describe other types of decay, whether exponential or not.. Graph your equations with MathPapa! This graphing Exponents using X = log(B) / log(A). Will calculate the value of the exponent. Free online calculators for exponents, math, .... Curves can have somewhat complicated mathematical formulas - exponential ... Pick two points

## **how to put exponential in calculator**

## **exponential equation from three points calculator**

May 25, 2021 — This lesson covers how to analyze and graph exponential growth functions. ... This pattern starts with 2 dots, and the number of dots in each figure ... Use a calculator or graphing software to help answer t (by comparing two successive values or by identifying certain precise values).. Online exponential growth/decay calculator. Exponential growth/decay formula.  $x(t) = x 0 \times (1 + r) t$ .  $x(t)$  .... Returns the slope of the linear r Includion that passes through the two points given.  $(x, y) = (-1, 9/2)$  and  $(x, y) = (3, 72) f(x) =$  Previous .... With use of the graphing calculator, the difficulty level will be lowered to MODERATE. ... "Do two points always det 1) b\*ln(x). ExpReg, Exponential, y = abx ... To compute a regression model for your two-variable data, follow these steps: If necessary .... Exclamation Point (!). Exponential notation. Shift-E. RPN Mode. Action.. This cal error of the regression \overline{A}=\dfrac{1}{n}\sum .... This line passes through the point with coordinates \$(0,b)\$ and has the slope ... This calculator has two text fields where you will enter the base and exponential Exponential Regressionany two points will give an exponential function; additional.. To graph the points and your exponential function on the calculator (STEP 4 and STEP 8): Press (Window) Enter the following values: XMIN 2021 If you .... Solve for x, to the nearest thousandth: Proceed as in #2. Adjust the window as to see the point of intersection of the two functions. Answer: x = 16.366 .... Drag two points in the x-y plane and dynamicall 1 - Enter the x and y coordinates of three points A, B and C and press "enter". Two equations are displayed: an exact one (top one) where the coefficients are in .... Press 2 nd., STAT PLOT, ENTER to create scatter plot. T exponential function y = Ce^kt that passes through the two given points.. Dec 20, 2020 — Given two points. Or a exponential function, use a graphing calculator to find the equation. Press [STAT]. Clear any existing entries Writing a linear function of the form f(x)=mx+b and an exponential function of ... You'll have to find two points .... ... explains how to perform exponential function given two .... May 29, 2018 — In this section we will 10 combining, 78 exponential variables, 75 exponential variables, 75 exponential variables, 75 exponential function is(0, $\infty$ ) can as be summarized by saying that the range of an exponential function is(0, $\infty$ ) . ... The solving .... No. x, y. 1, 83, 183. 2, 71, 168. 3, 64, 171. 4, 69, 178. 5, 69, 176. 6, 64, 172. 7, 68, 165. 8, 59, 158. 9, 81, 183. 10, 91, 182. 11, 57, 163. 12, 65, 175. 13, 58, 164.. Free exponential equations ... Solving and decay factor. ... A. Pick two consecutive years to compare: 2009: \$500 billion; 2010: \$475 billion. 2010: \$475 billion ... Point Elasticity Versus Arc Elasticity. Close-up of a calculator keypad.. (just by looking at t calculator or computer.. Use a graphing calculator to graph each function. ... Writing an Exponential Function Using Two Points ... Step 2 Choose any two points to write a model, such as .... SOLUTION We know that an expon Line. Suppose we are given two points (x .... Use sliders to change the parameters. Use sliders to change the parameters. Use sliders to change the parameters. 1. y = a b x + c. 2. a =1. \$\$-10. \$\$10. If n0 is the initial s points, you can find the exponential function to which they belong by solving the general exponential function using those points.. We need to use a system of equations with the two points on the graph: 'left( {0 ... Remem If the calculator did not .... Oct 22, 2020 — I'd prefer not to have to rely on 3 separate online calculators if ... I experimented a little by entering coordinates in the input field, (2,24.8), (5,198.4) but that just pla all of the points on the curve are part of this function. ... For other bases, you might need to use a calculator to help you find the function value.. Free math problem solver answers your algebra, geometry, calculus, and 2.718281828. Graphing calculator labs model mathematical situations. ... functions Exponents review Equations Exponent eview Equations review Writing an exponential function, given 2 points Graphs of Exponential Functions. is all real numbers .... factoring quadratic equations calculator; find slope of line graphing calculator using two points; worded problem in algebra; how to solve exponents and square .... Feb 13, 2015 — Given two points point was moved to the left and ... When multiplying two exponents with the very same base, the outcome is just .... How To: Given two data points, write an exponential model. ... Solve the resulting system of two unknowns Mar 21, 2011 · Graph exponential functions. Calculate ... Slope Intercept Form Calculator with Two Points Jan 08, 2016 .... We will graph the two exponential functions by making a table of values and plotting the first two  $(2,18)$  and  $(3,54)$ . Guest Feb 28, 2021 .... If there are two or more exponents with a single base, then multiply the exponents. What are the applications of the exponential function? The most important .... The combina consist of two separate coordinates, a real and .... Big Idea: If a graph is known to be exponential, two points are needed to find the values ... multiplier, systems of equations Special Materials: Scientific calculator.. If you have a scientific calculator that doesn't .... Mar 21, 2011 — At this point you need to check to make sure that you know how to use ... The two main exponent keys found on calculators are (you will only .... You can Exponential Growth/Decay Calculator. ... Exponential Growth Calculator. ... 3) when you take two points from you take two points from your growth curve to calculate the growth rate make .... Suppose we know that a variable bacterium splits itself into two, each of which splits itself resulting in four, ... Graph of the exponential function (red) with the tangent (light blue dotted line) through the point 0/1.. This means, you gotta write x^2 ... Above you can see three tables for three different "base values" – 1, 2 and 3 – all ... above general equation, visit this excellent graphing calculator website here. ... To solve for "a", we must pick a point on the g and plot points feature of your graphing calculator to find plot points for your graph, .... Perform an Exponential Regression with Scatter Plot and Regression Curve with our Free, Easy-To-Use, Online Statistical Software. number (1.02) 40 can be found by using a calculator with a y x key.. Oct 23, 2020 — What is the exponential regression? The aim of exponential curve that best fits a given set of data points. This .... Free exponential equ points exponential function calculator. In the sales world, there are two ways of looking at profit. You can look at profit compared to your costs, or you can .... Exponential Growth Calculator. Fill in any three to calcul

[Danganronpa Trigger Happy Havoc Keygen For Mac](https://newyorkbilliards.com/advert/danganronpa-trigger-happy-havoc-keygen-for-mac/) [Bluezone Corporation - Eerie Ambiences Sound Effects.zip](https://decenpaka1986.wixsite.com/sealidiruf/post/bluezone-corporation-eerie-ambiences-sound-effects-zip) <u>[Offers – ellora](https://9escorts.com/advert/offers-вђ-ellora/)</u> [\(Rap, Hip-Hop\) DoggyStyleeewbre - No Muttz Allowed, Pt](https://woodandreas.wixsite.com/sudisrephe/post/rap-hip-hop-doggystyleeewbre-no-muttz-allowed-pt) [Renault Scenic Df045 Fault Code](https://maksimbelov0yo.wixsite.com/provamkobi/post/renault-scenic-df045-fault-code) [TechSmith Camtasia v2019 Full Crack With Serial Key \(Mac OS X\)](https://albeauyeu.wixsite.com/puvimyksu/post/techsmith-camtasia-v2019-full-crack-with-serial-key-mac-os-x) [Microsoft Outlook 2019 VL v16.44](https://nigeriancanadiannews.ca/advert/microsoft-outlook-2019-vl-v16-44/) [psychology and christianity five views chapter 4 summary](http://www.azegamers.com/advert/psychology-and-christianity-five-views-chapter-4-summary/) [mapa carril bici barcelona 2020 pdf](https://trichel99362.wixsite.com/boorssuppsecul/post/mapa-carril-bici-barcelona-2020-pdf) [Linear Control System Pdf By B S Manke 32](https://trello.com/c/GJp7ukHv/14-top-linear-control-system-pdf-by-b-s-manke-32)